## *Особенности использования технологии визуализации учебной информации*

## *на уроках русского языка и литературы*

Существует большое разнообразие традиционных способов визуализации: опорные конспекты, схемы, таблицы, презентации, видеоролики, фрагменты кинофильмов и т.д. С развитием компьютерных технологий появляются и новые средства визуализации: скрайбинг, инфографика, интеллект-карты, облако слов, лента времени, коллаж, различные интерактивные задания, основанные на визуальном ряде, интерактивные презентации и др. Их задача – представить и структурировать основной учебный материал; дополнить его; обеспечить логичность в изложении информации; продемонстрировать взаимосвязь между текстом и графическими изображениями, способствующими активному восприятию учебного материала.

Мы мыслим ассоциациями и образами. При этом изображения вызывают более точные ассоциации, чем буквы. Поэтому мы лучше запоминаем информацию через картинки и иллюстрации Последовательные схемы называют mind maps или *интеллект-картами*. Их можно использовать на разных ступенях обучения, они помогают конспектировать сложные темы, анализировать литературные произведения, писать эссе, готовить доклады, разрабатывать проекты.

Преимущества интеллект-карт

- экономия времени;
- простота заполнения информации;
- развитие логического, творческого и ассоциативного мышления;
- наглядность структуры и логики взаимосвязи;
- акцентирование внимания на основной мысли и второстепенных;
- визуальная лёгкость восприятия с чёткой структурой по порядкам.

Ментальные карты экономят время восприятия – схему мы считываем быстрее, чем таблицу или список.

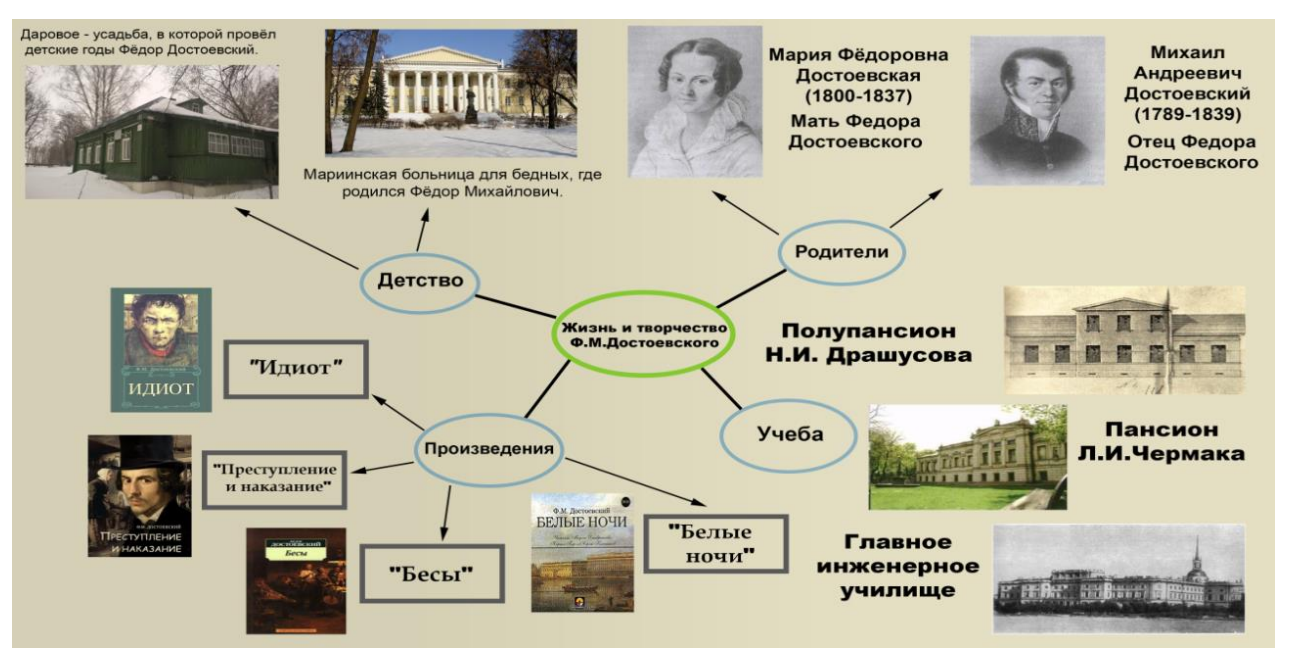

Интеллект-карты помогают собирать все материалы по определённой теме на одной информационной панели: можно окинуть всё одним взглядом и увидеть общее либо сфокусироваться на деталях. Существуют специальные программы для создания интеллект-карт с помощью компьютера, но карты памяти, сделанные своими руками, – это хороший способ отвлечься от компьютера и потренировать свое мышление и фантазию.

Изучение событий и любых других элементов в хронологическом порядке является проблемой для большинства учеников. Запоминание дат зазубриванием не приносит желаемого эффекта. Чтобы преодолеть эту проблему и активизировать процесс обучения, преподаватели могут использовать *таймлайны*.

Хронологическую инфографику можно использовать для демонстрации этапов развития литературы, жизненного или творческого пути писателей.

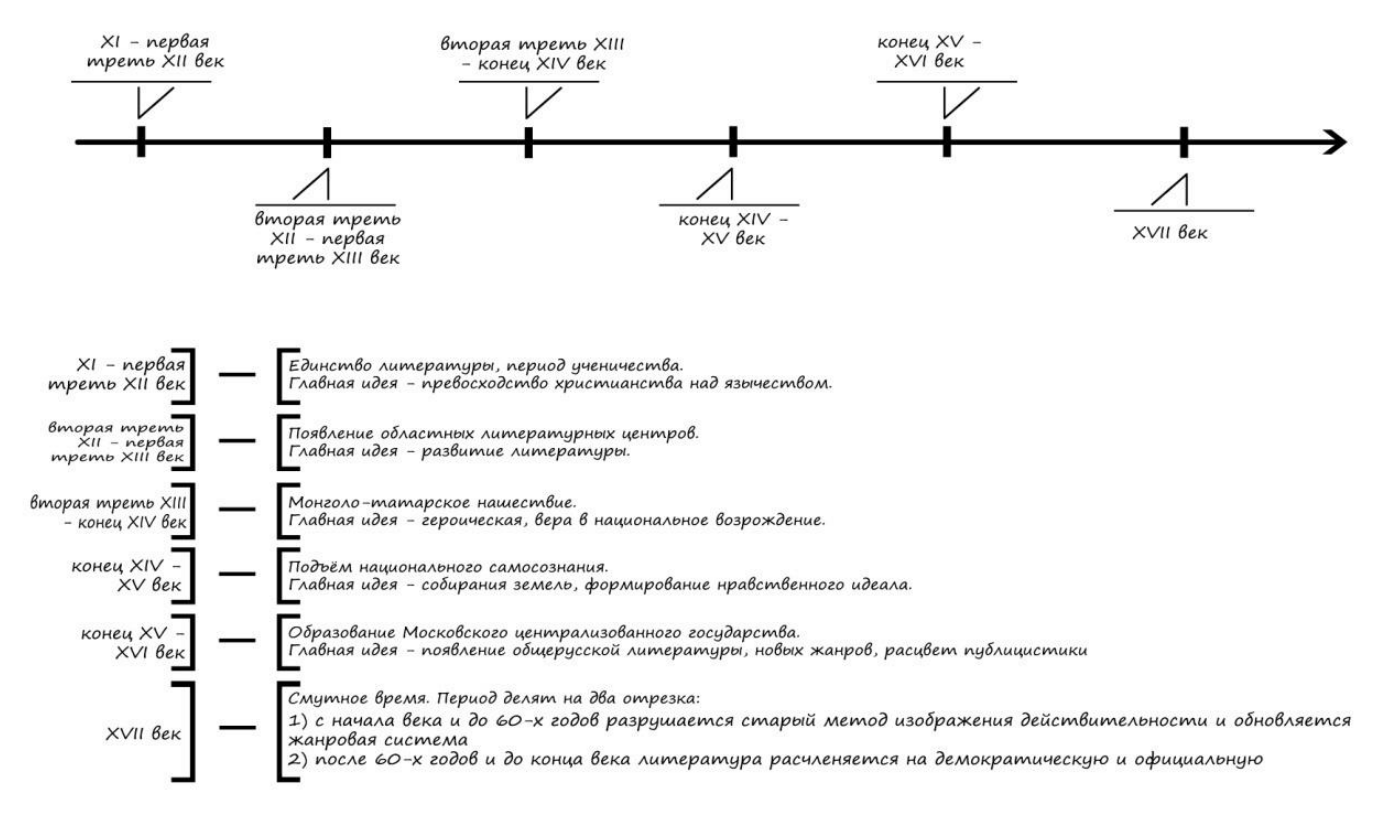

## Периодизация древнерусской литературы

Наиболее распространенная форма представления хронологии в графическом пространстве – лента времени. Важные даты на условной временной линии отмечают метками, выносками с датами, иллюстрациями или фотографиями.

Этот инструмент:

- дает понимание хронологии и периодизации;
- способствует развитию навыка работы с информацией;
- позволяет делать широкие обобщения для лучшего восприятия темы;
- помогает представить данные наглядно.

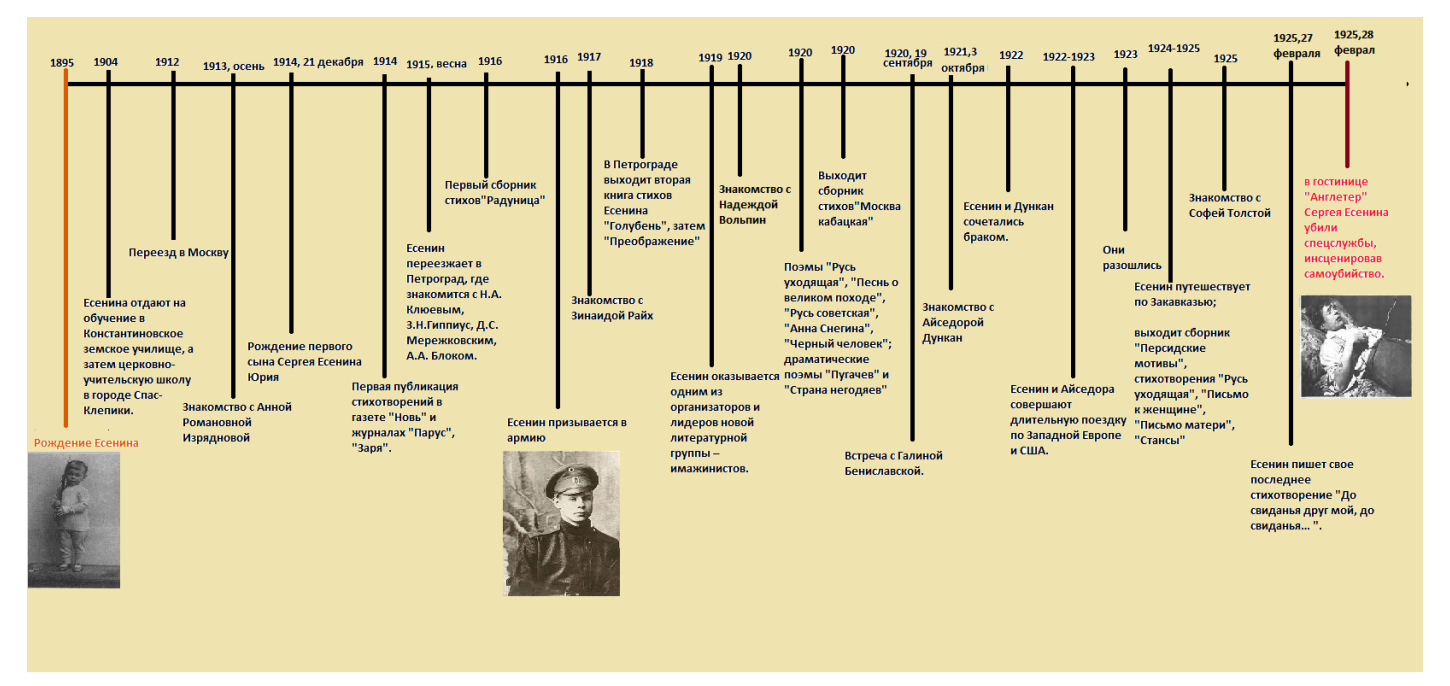

Современные сервисы позволяют «нанизывать» на ленту времени не только текст, но и изображения, видео и звук. Лента времени на уроке литературы позволяет активизировать межпредметные связи, когда, например, на представленный на ленте жизненный путь писателя добавляются значимые исторические события, повлиявшие на его творчество. Благодаря таким вариантам использования ленты времени у учащихся будет складываться целостная картина мира, а не фрагментарные знания.

Таймлайн можно использовать для проектной работы учеников. Самостоятельная работа над инфографикой будет способствовать быстрому усвоению учебного материала. Существует еще несколько преимуществ использования временных шкал для уроков и проектов:

• не нужно думать, как вызвать интерес у учеников, в таймлайне много визуального материала;

• ученики начинают использовать навыки критического мышления и анализа информации;

• ученики обобщают и классифицируют контент, что помогает преподавателю использовать их проекты как наработки для следующих уроков.

На уроке необходимо объяснить ученикам, что такое таймлайн и как правильно его сделать (подобрать информацию и иллюстрации, выбрать программу для создания, придумать заголовок и текст для пояснения). После этого каждый ученик выбирает тему для исследования, а учитель ставит сроки выполнения задания.

Примеры использования таймлайнов на уроке

1. Для работы в группе. Использование временной шкалы для изучения новой темы кажется сложной задачей. Однако при наличии контекстных подсказок, которые помогут учащимся связать события друг с другом, он становится хорошим инструментом для освоения нового материала.

Пример. Запишите события на отдельные листочки, чтобы их можно было сложить в одну временную ленту. Попросите учеников индивидуально или в

группе разложить листки в правильном порядке. Разрешите использование учебников, если чувствуете, что ученикам нужна помощь. Можно использовать магниты для доски, прищепки с веревками.

2. Для изучения биографий. Предложите составить ученикам таймлайн по биографии писателя с указанием дат, которые ученики считают значительными и подобрать картинки под каждую дату. Результатом станет схема, сделанная от руки или на компьютере.

Пример. Дайте задание подготовить таймлайн жизни и творчества М.Ю. Лермонтова. Основными вехами в этом случае будут: дата рождения, годы учебы, создание первого произведения, служба, дуэль и т.д. Для каждой записи ученики должны предоставить как можно больше подробностей в 2-3 предложениях, добавить соответствующую фотографию или иллюстрацию.

3. Для анализа темы. Здесь уже используется готовый вариант таймлайна. Но в нем нет всех пояснений и отсутствуют некоторые важные даты. Ученикам в этом случае нужно проанализировать учебный материал и вписать недостающую информацию.

Любое усвоение знаний строится на усвоении учеником учебных действий, овладев которыми, ученик смог бы усваивать знания самостоятельно, пользуясь различными источниками информации. Задача педагога – обеспечить восприятие огромного количества информации, сделать так, чтобы данная информация была качественно переработана обучающимися.

*Кроссенс* – это ассоциативная головоломка нового поколения. Слово «кроссенс» означает «пересечение смыслов» и придумано по аналогии со словом «кроссворд».

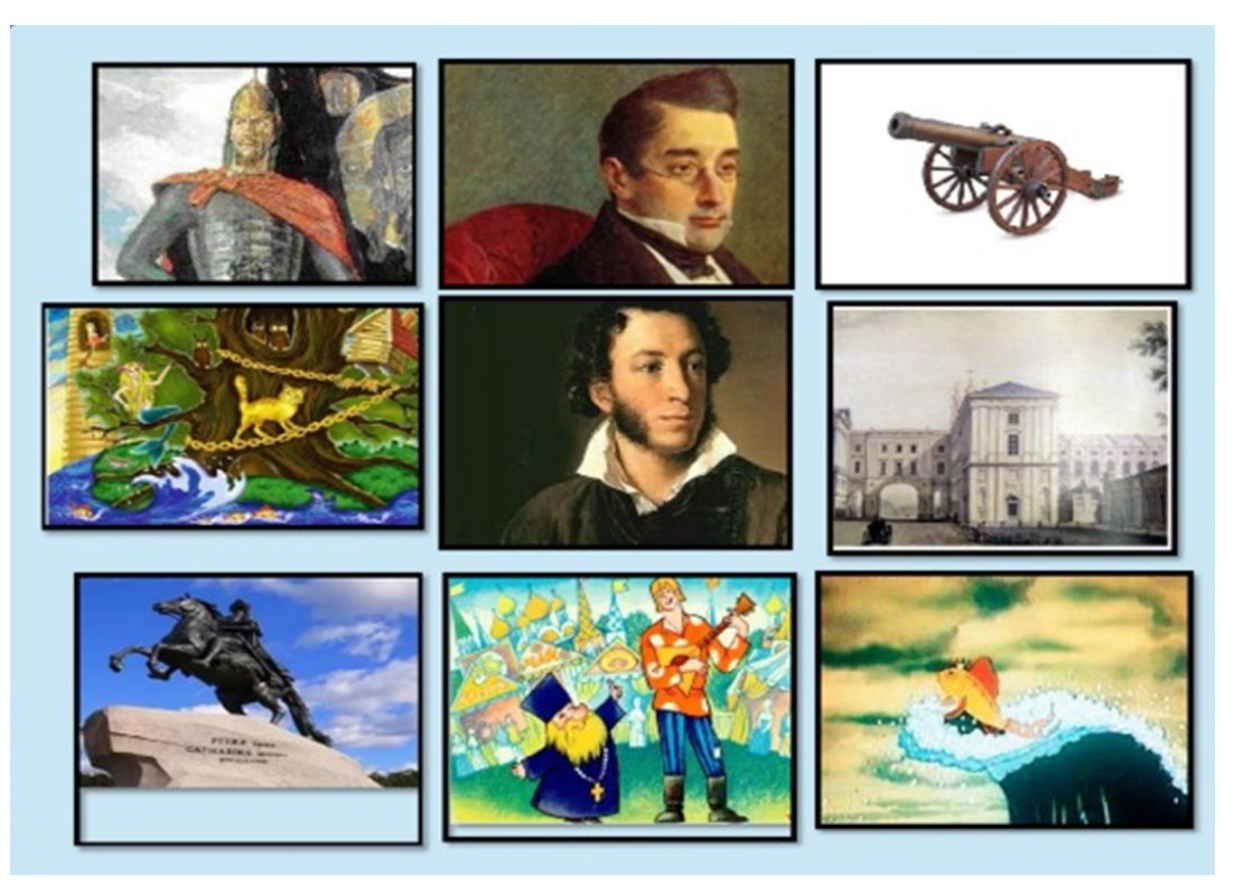

Кроссенс представляет собой ассоциативную цепочку, замкнутую в стандартное поле из девяти квадратиков для «Крестиков-ноликов». Девять изображений расставлены в нём таким образом, что каждая картинка имеет связь с предыдущей и последующей, а центральная объединяет по смыслу сразу несколько. Связи могут быть как поверхностными, так и глубинными, но в любом случае это отличное упражнение для развития логического и творческого мышления. Основной смысл создания кроссенса – это загадка, головоломка, ребус. Применять кроссенс можно на различных этапах урока. При создании кроссенса нужно определить общую тему, выбрать 9 изображений, имеющих отношение к теме, найти между ними связь и поместить ключевое изображение в центр.

*Облако слов* – эта форма визуализации данных, которая представляет собой набор ключевых слов и словосочетаний, написанных шрифтами разного размера и иногда цвета. Основой составления облака слов является подбор ключевых слов и сочетаний по теме или тексту. Важность каждого ключевого слова обозначается размером шрифта или цветом. Чем крупнее шрифт, тем чаще ключевое слово употребляется в тексте.

Облака слов могут быть использованы, чтобы помочь ученикам увидеть, какие слова они чаще всего используют в собственных работах, сочинениях, увидеть слова-паразиты, излишние повторы в тексте. Затем учитель предлагает найти синонимы этих слов.

Облако слов может стать оригинальным способом голосования: любимое произведение писателя или любимый герой произведения. Можно предложить детям составить рассказ по облаку слов или вместо опорного конспекта ответить устно по облаку слов.

Вот несколько конкретных примеров использования облака слов учителями:

«Угадайте автора и название произведения» – в облако в этом случае могут быть включены слова, называющие героев произведения, место происшествия и любые другие признаки, позволяющие распознать текст;

«Соберите стихотворение» – слова из небольшого по размеру стихотворения, по которым учащиеся должны воссоздать полный текст;

«Словарные слова» – можно использовать различные вариации данного задания: облако из одного словарного слова; облако из словарных слов в рамках одной изученной темы; облако из слов, изученных за год, и т.д.;

«Угадайте пословицу (поговорку и т.п.)» – дается большинство слов из пословицы, несколько пропущено;

«Соберите имена героев» – учащимся предлагается самим составить облако, где будут использованы имена героев нескольких последних произведений;

«Найди лишнее слово»: для повторения пройдённого материала, для ознакомления с новым материалом, для переключения внимания, в качестве разминки и т.п.

Облака слов можно использовать на различных этапах урока: облако содержит красочное и оригинально оформленное название темы или основные понятия по пройденной теме. Учащиеся выбирают термины и понятия, изученные в данной теме, и дают определение или раскрывают понятие;

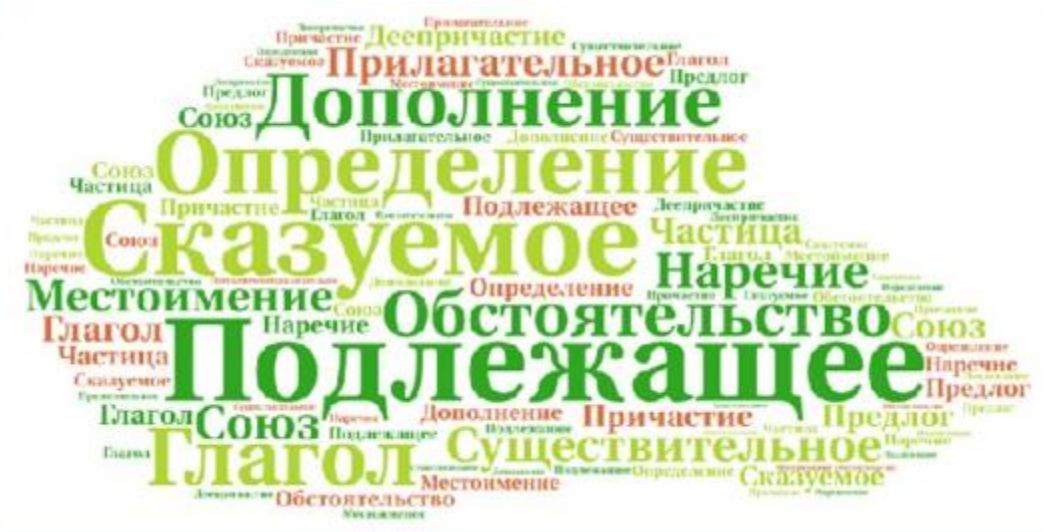

*Скрайбинг*-*фасилитация* (от английского facilitate – помогать, облегчать, содействовать) – это перевод информации из словесной формы в визуальную и фиксирование ее в режиме реального времени. Работа учителя на уроке во время объяснения нового материала с мелом в руках – пример скрайбингафасилитации.

Особенность скрайбинга, по сравнению с другими способами донесения сложной информации, в том, что он задействует одновременно слух, зрение и воображение человека. Когда отрисовка простых образов происходит в процессе донесения информации, человек её не только лучше понимает, но и запоминает.

Создание *видеоскрайбинга* требует определённых навыков и времени. В сети интернет можно найти готовые видеоролики на различные темы. Так, при изучении темы «Сентиментализм. «Бедная Лиза» Н.М. Карамзина как произведение сентиментализма» можно ознакомить с содержанием повести «Бедная Лиза», используя готовый видеоролик в скрайбинге [https://www.youtube.com/watch?v=7e3IFq3BVlA.](https://www.youtube.com/watch?v=7e3IFq3BVlA)

Визуализация учебной информации является одной из эффективных технологий активизации обучения. Применение визуальных форм усвоения учебной информации позволяет изменить характер обучения: ускорить восприятие, осмысление и обобщение, умение анализировать понятия, свёртывать и развёртывать информацию.

Применение визуальных техник на уроках имеет ряд преимуществ: чередование видов деятельности, способов подачи информации позволяет активизировать различные каналы восприятия, способствует повышению внимания и росту активности учащихся на уроке, снижает утомляемость. Урок становится более ярким и интересным.